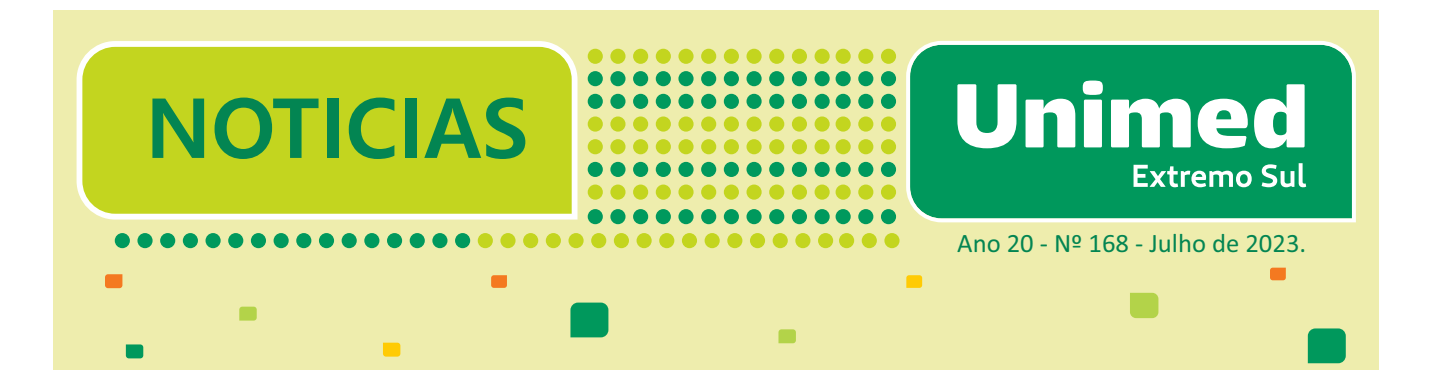

## *Para usar o seu plano de saúde,* **você precisa:**

## Estar com o cartão em mãos (físico ou virtual)<br>
e um documento pessoal.

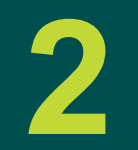

**2** Estar em dia com a sua mensalidade.

Aguardar a autorização para realizar consultas, exames, cirurgias, etc. O tempo de liberação pode ser um pouco demorado, então programe-se para usar o seu plano de saúde! **3**

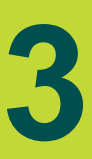

## **REAJUSTES DOS PLANOS INDIVIDUAIS E COBRANÇAS RETROATIVAS**

Os reajustes dos planos de saúde individuais, com o índice definido pela ANS, acontecem entre o **período de MAI/23 a ABR/24**, *obedecendo ao mês de aniversário de cada contrato*. A partir da divulgação nacional do índice pela própria ANS, *haverá cobrança retroativa para os contratos que fizeram aniversário a partir do mês de Maio.*

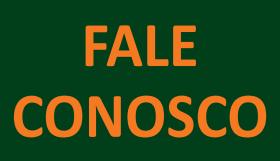

**O FALE CONOSCO é o seu canal de relacionamento direto com a Unimed Extremo Sul** para registrar queixas, solicitar esclarecimentos e denunciar falhas no atendimento do seu plano de saúde. Acessos: **formulário eletrônico** no site **www.unimedextremosul.com.br**, telefone 73 3263.8000 ou presencialmente na sede, em horário administrativo.

**Ouvidoria A Ouvidoria é um canal recursal**; *portanto, o beneficiário deve, inicialmente, procurar o FALE CONOSCO para registrar seu relato.* O acesso é *exclusivamente* pelo **formulário eletrônico** no site **www.unimedextremosul.com.br**. A Ouvidoria não tem atuação operacional, mas busca continuamente a melhoria dos processos da operadora a partir dos relatos dos seus clientes.

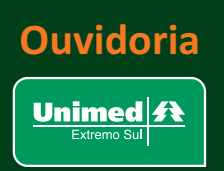

**\***

**SOMOSCOOP** 

## **Quando você usa o seu plano em outra cidade...**

*Cada Unimed* possui seus prestadores de saúde que garantem o atendimento aos seus beneficiários e aos demais do Sistema Unimed.

*Quando você usa o plano de saúde na rede de atendimento de outra Unimed, o processo de autorização percorre um caminho diferente:*

*1) Você recebe a solicitação do prestador;*

*2) Esse pedido deve ser encaminhado para a Unimed Local (Unimed da cidade onde você realizou o atendimento);*

*3) Idenficando a solicitação, a Unimed Executora enviará para a Unimed de Origem (sua Unimed) o pedido de autorização;*

*4) Após resposta da sua Unimed para a Unimed Executora, você poderá dar connuidade ao atendimento na localidade onde se encontra (pode demorar alguns dias!).*

> *Cada Unimed* possui seu sistema de gestão independente, não havendo comunicação instantânea entre os sistemas de autorização!

Os seus dados e seu histórico de utilização **ficam restritos à sua operadora**. Por isso, ao usar o plano fora da sua área de ação, *é imprescindível a comunicação entre as Unimeds* (Origem e Executora) para liberação do seu atendimento.

O **APP Unimed Extremo Sul** pode te auxiliar com o cartão virtual, além de permir o acompanhamento do processo de autorização e controle das suas utilizações.

**Acesse o site ou baixe o APP Unimed Extremo Sul para informações sobre rede de atendimento.**

**Aqui tem gente. Aqui tem vida. Aqui tem Unimed.**

Unimed Extremo Sul Cooperativa de Trabalho Médico Av. Pres. Getúlio Vargas, 1245 - Monte Castelo - 45.990-900 - Teixeira de Freitas/BA - T 73 3263.8000 <sub>.</sub><br>Io Setor de Marketina. Distribuição aratuita aos beneficiários,